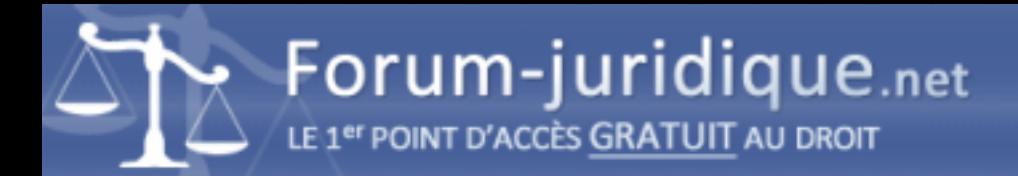

## Comment créer une fiche d'arrêt parfaite ?

------------------------------------

Par Selina

Bonjour, pour mieux réviser dans la mention de droit, la création d'une fiche d'arrêt est-elle une solution pour bien faire ses révisions et quelles sont les étapes à suivre ?

Je vous remercie pour votre réponse.

------------------------------------

Par lefebrepatrick9

Bonjour,

Pour faire une fiche d'arrêt, c'est identifier les points essentiels d'une fiche d'arrêt juridique. La méthodologie de la fiche d'arrêt est particulièrement utile pour la première année de la licence. En effet, la première année de la licence, l'exercice principal est la fiche d'arrêt. Dès la deuxième année, la fiche d'arrêt n'est pas sans intérêt, mais elle est utilisée dans un autre exercice, celui du commentaire de la fiche d'arrêt. Ainsi, elle constitue l'introduction d'un commentaire d'arrêt.

- ? La phrase introductive
- ? Les faits
- ? La procédure
- ? Les arguments des parties
- ? Le problème juridique
- ? La solution de la Cour de cassation
- ? La portée de l'arrêt
- ? Les travaux essentiels

Généralement, il se présente sous la forme d'une question. La formulation de ce problème ne doit être ni trop générale ni trop spécifique. La question doit être formulée en termes généraux mais doit répondre spécifiquement au cas d'espèce. Afin de vous assurer que votre problématique juridique est adéquate, vous pouvez vérifier que votre question correspond à la réponse donnée par la Cour de cassation. Pour voir un exemple et la correction sur : [url=https://partiels-droit.com/comment-creer-une-fiche-darret-parfaite-exemple-et-correction/]Comment créer une fiche d'arrêt parfaite exemple et correction[/url]. Il faut savoir que la feuille d'arrêt est un exercice essentiel pour les étudiants en droit dans la mesure où elle leur permet de résumer la fiche d'arrêt de justice. Il peut s'agir d'une fiche d'arrêt de la Cour de cassation ou de toute autre juridiction, comme le Conseil d'État.